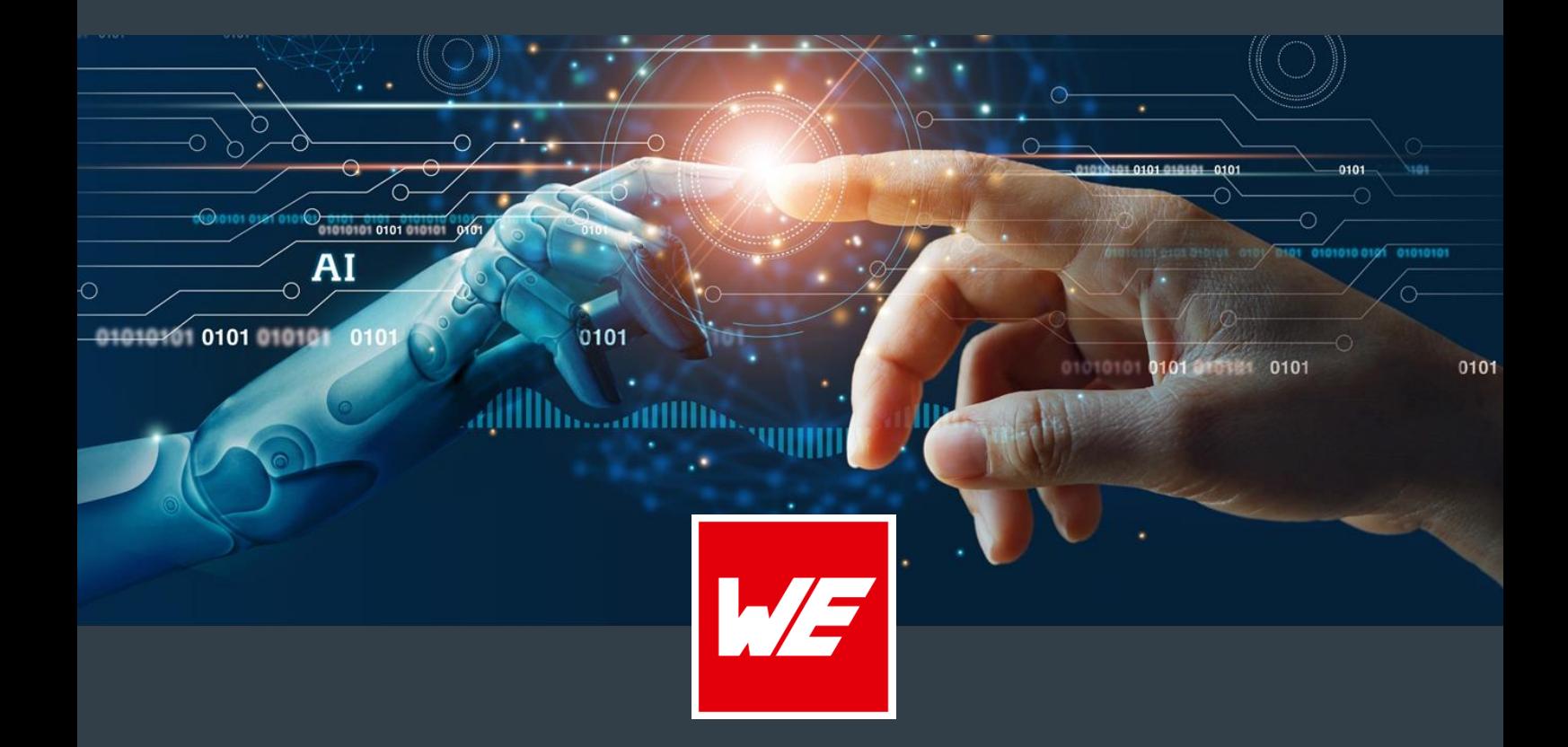

**Datos** 

**WURTH ELEKTRONIK MORE THAN YOU EXPECT** 

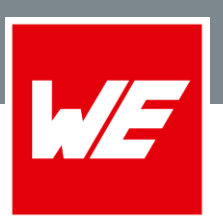

### Formatos

Con nuestros sistemas CAM podemos procesar todos los formatos de datos habituales. También preparamos herramientas CAD para recibir sus datos directamente de sus sistemas. Se trata específicamente de:

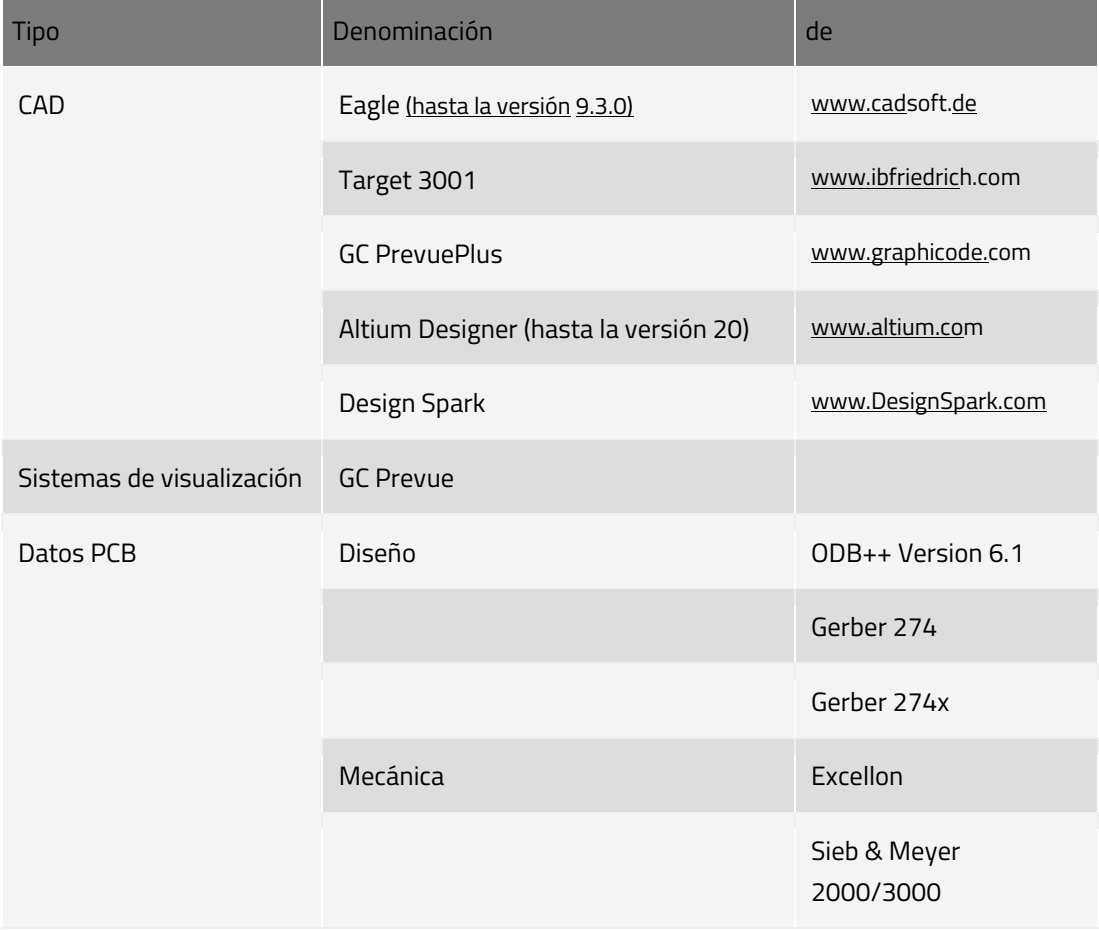

Para evitar preguntas, se requieren datos completos e inequívocos.

A continuación hemos recopilado para usted alguna información sobre los diferentes formatos de datos.

#### **Descargo de responsabilidad:**

Toda la información contenida en este documento describe la situación actual en el momento de su elaboración. Salvo cambios y errores.

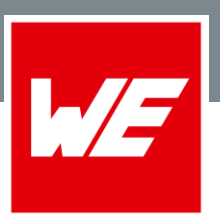

### El Índice

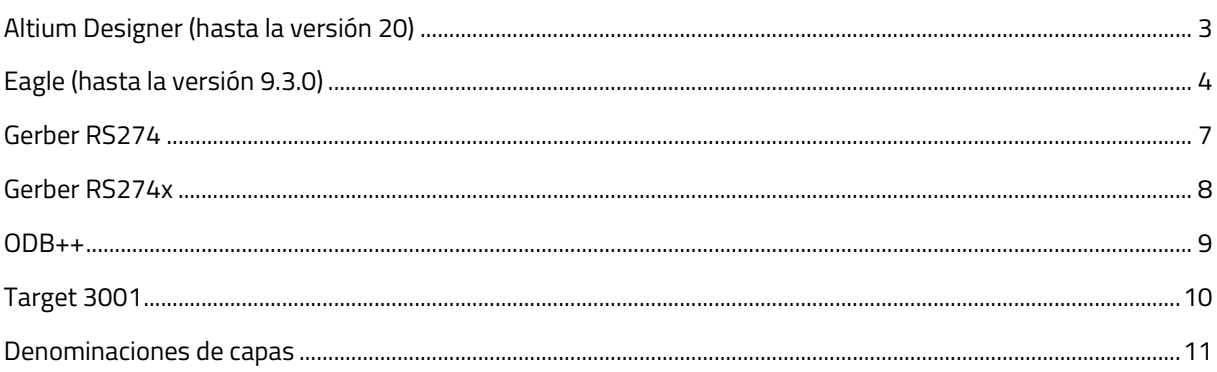

#### <span id="page-2-0"></span>Altium Designer (hasta la versión 20)

La lista de orden de capas en Altium Designer la hemos previsto de la siguiente forma. Si nuestra lista difiriera de la suya, rogamos nos envíe los datos su información de salida.

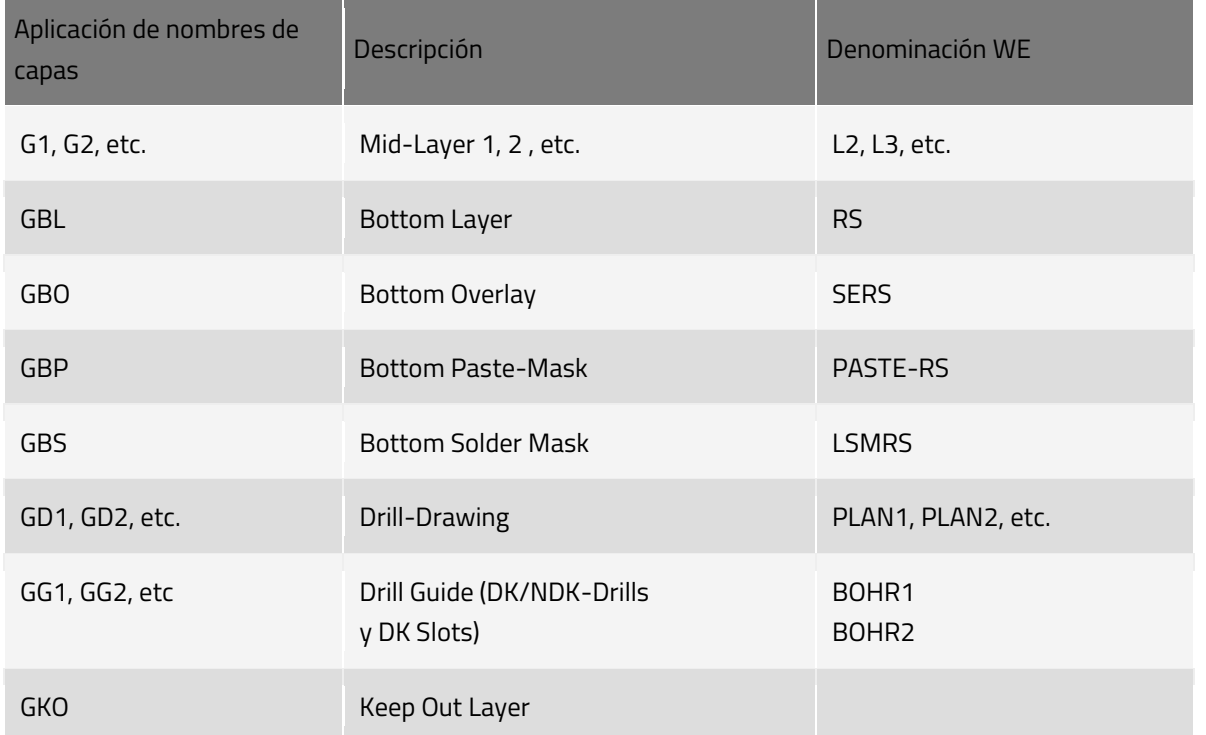

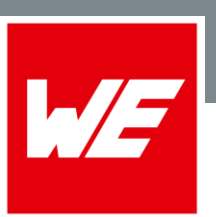

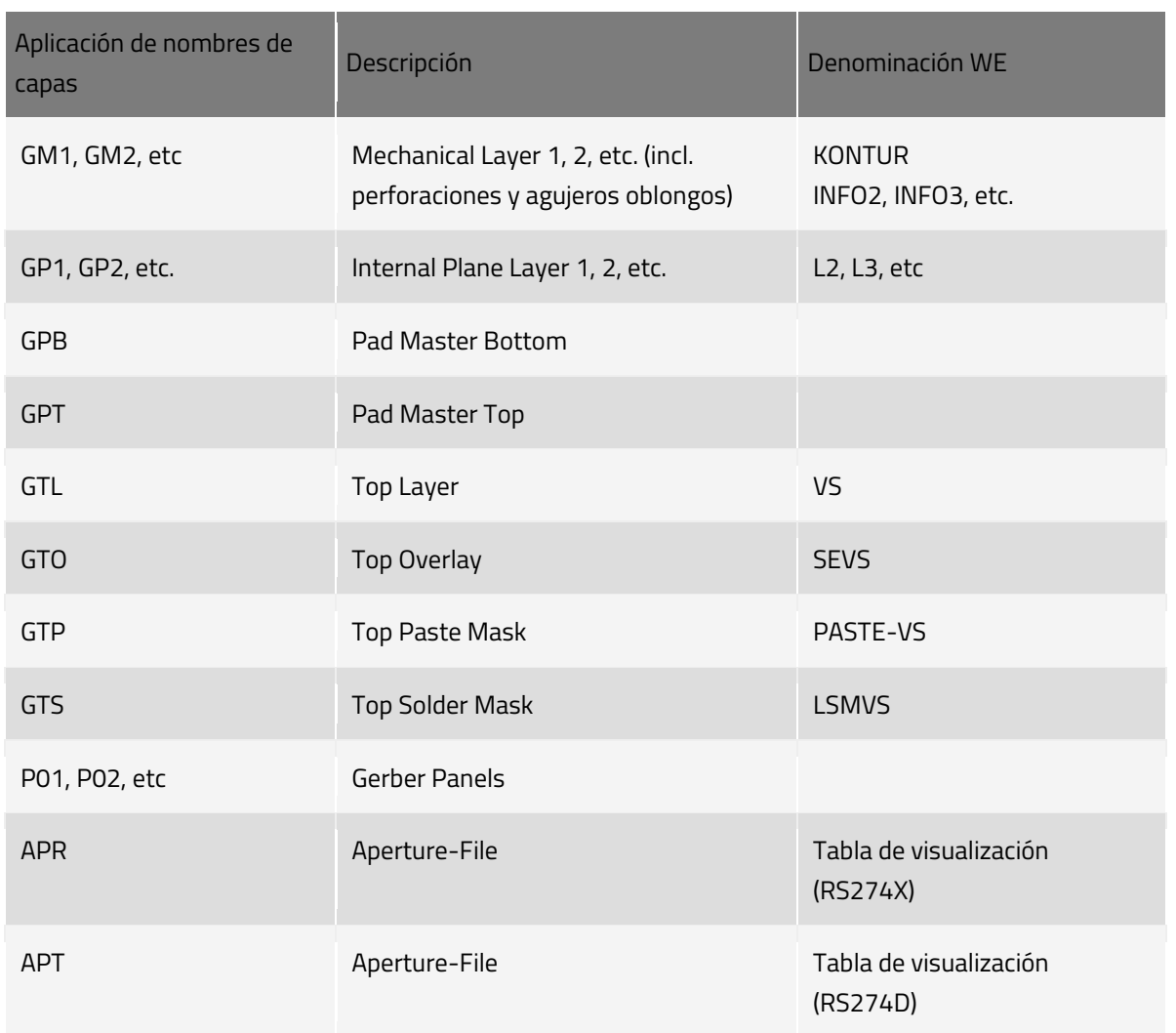

#### <span id="page-3-0"></span>Eagle (hasta la versión 9.3.0)

El software Eagle CAD contiene un módulo para exportar los datos del PCB. En el mismo hay una configuración para la salida de las distintas capas en datos de diseño y datos mecánicos. Si no recibimos ninguna otra información con su pedido, usamos la siguiente configuración:

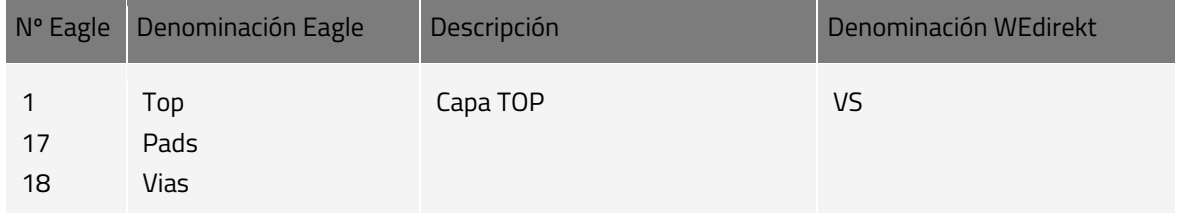

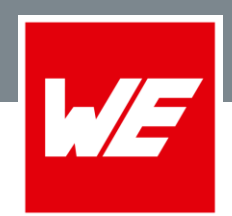

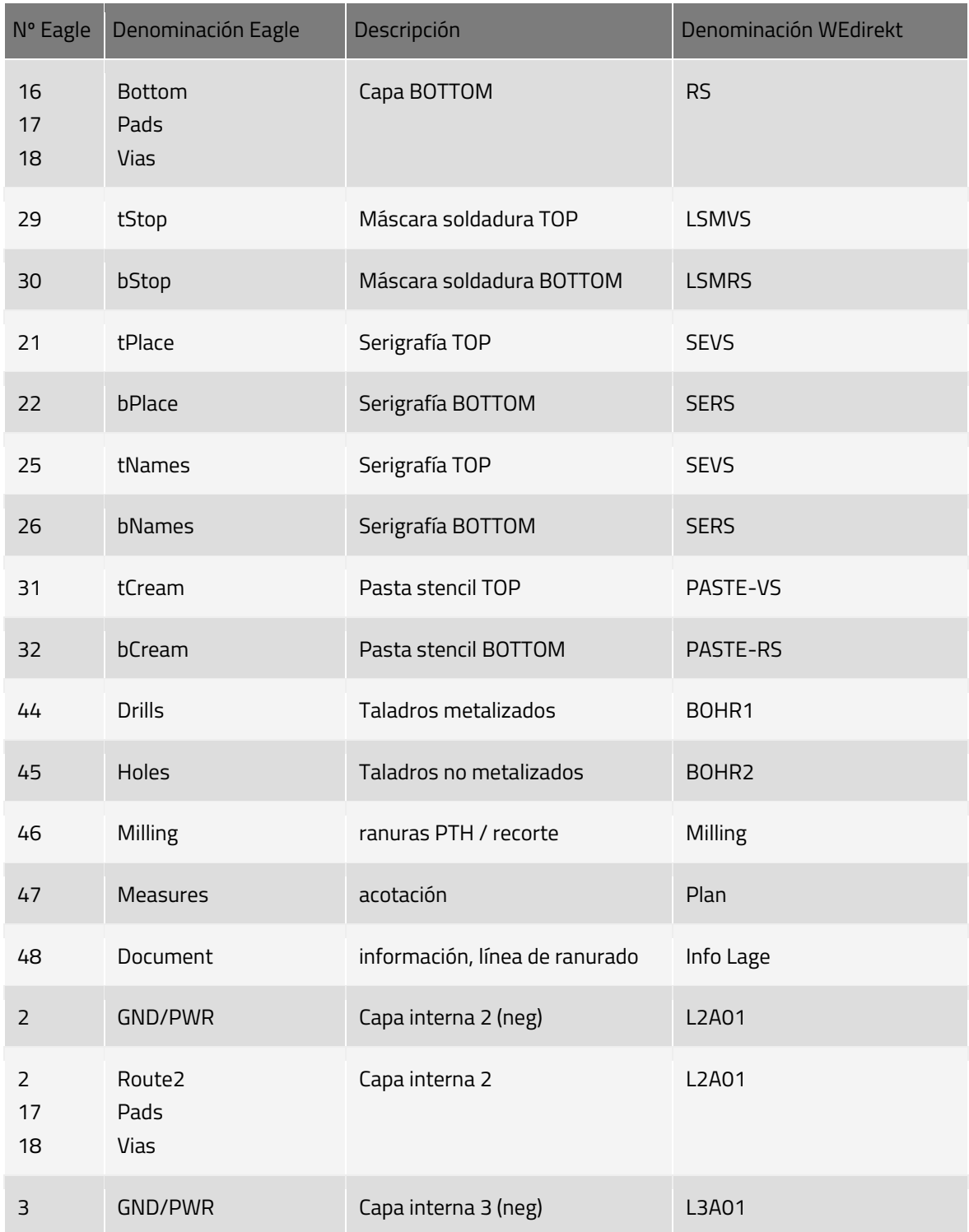

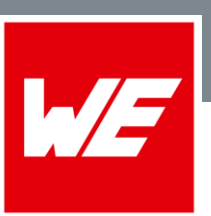

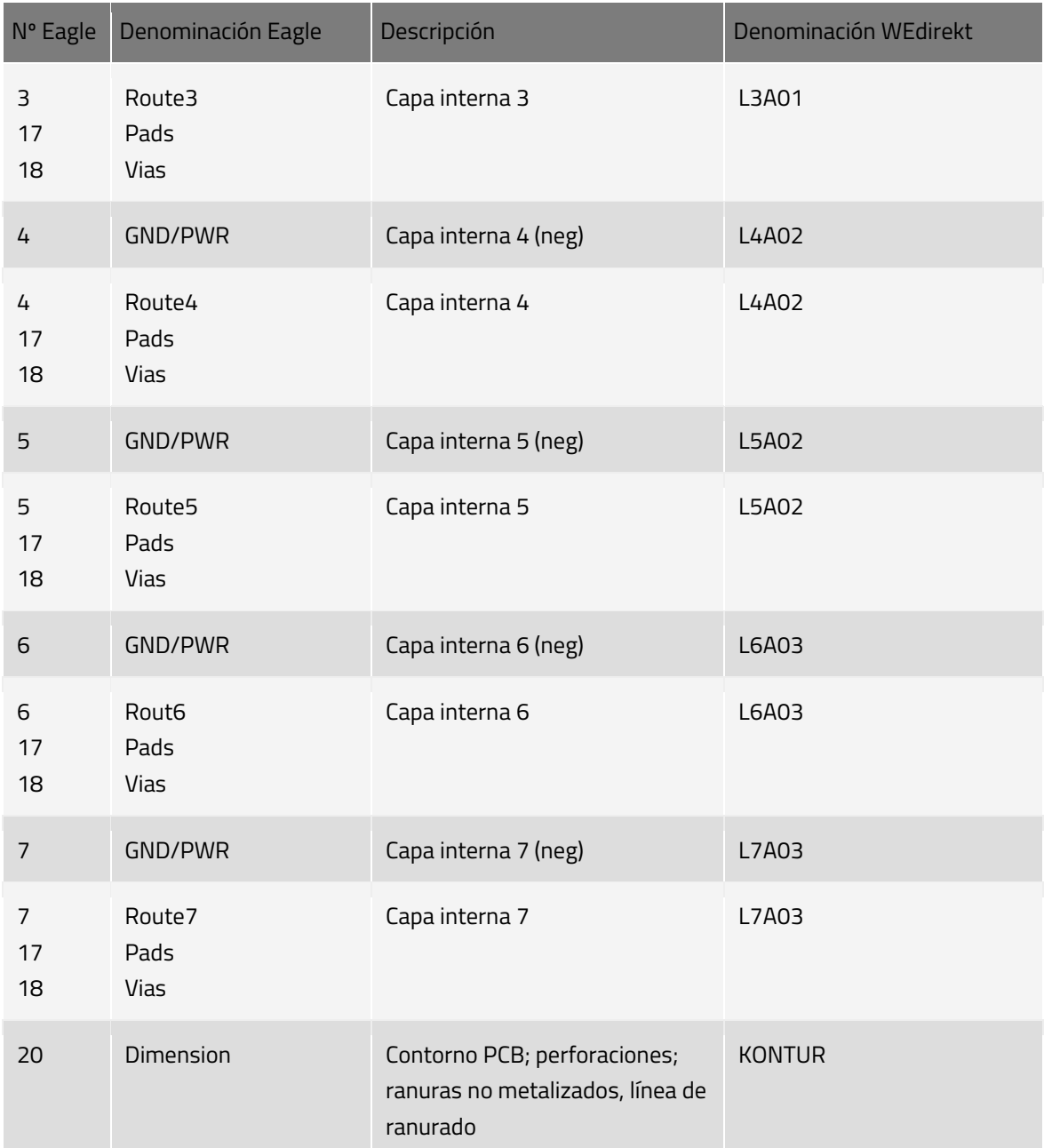

Eagle ofrece - entre otros - pads óctogonales que durante su procesamiento posterior pueden inducir a malinterpretaciones en otros sistemas. Para prevenir tales dificultades, utilizamos pads redondondos. Para mostrar las fuentes correctamente, en la interfaz de usuario Eagle (en la configuración Otros) debería activar "Fuente vectorial siempre". De lo contrario pueden existir dificultades en la representación de la fuente. Con el término de búsqueda "Fuente vectorial", en Ayuda Eagle puede encontrar mucha información al respecto.

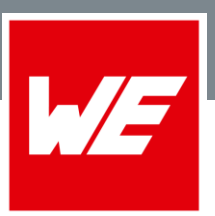

#### <span id="page-6-0"></span>Gerber RS274

El formato Gerber fue utilizado originalmente para el control de plotter fotográficos. A este respecto, entre la fuente de luz y la película sensible a la luz se coloca un diafragma que tiene diferente forma y tamaño según las necesidades. Abriendo y cerrando el diafragma y moviendo la mesa, la imagen es impresa en el film. Los plotter fotográficos han sido sustituidos hoy por plotters láser.

El formato Gerber es una variante del formato de control numérico convencional. De los formatos de control numérico convencional, como por ej. datos de taladrado, sólo se diferencia por el código de selección de diafragma. En ese caso, los datos se disponen en bloques que contienen una combinación de los comandos para la selección de aperturas, el modo de diafragma (diafragma abierto/cerrado) y el movimiento (coordenadas X-Y). Los datos se procesan en bloques. Para poder definir las aperturas en el sistema CAM se necesita una lista de aperturas que describe la forma y el tamaño de los mismas. En la mayoría de los casos, la lista tiene que introducirse manualmente en el sistema CAM. Ello constituye un esfuerzo considerable para el fabricante de placas de circuito impreso.

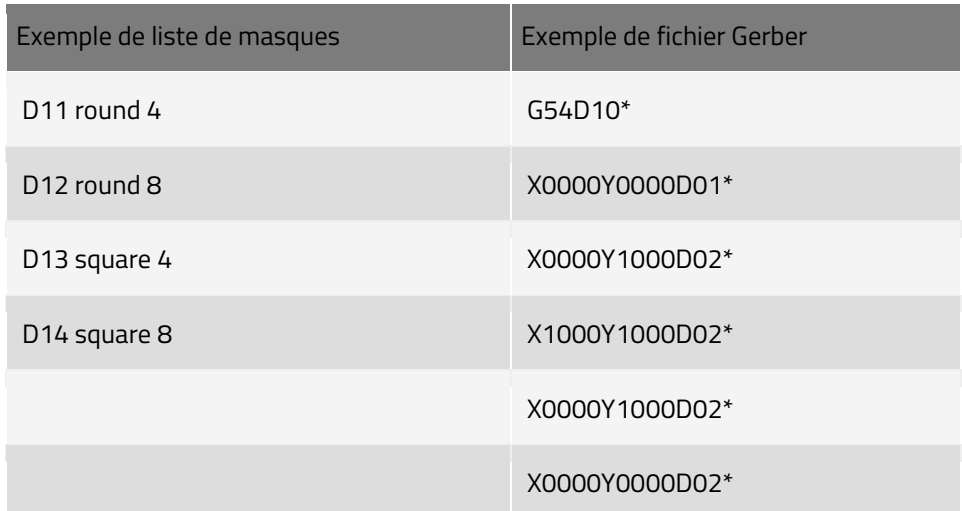

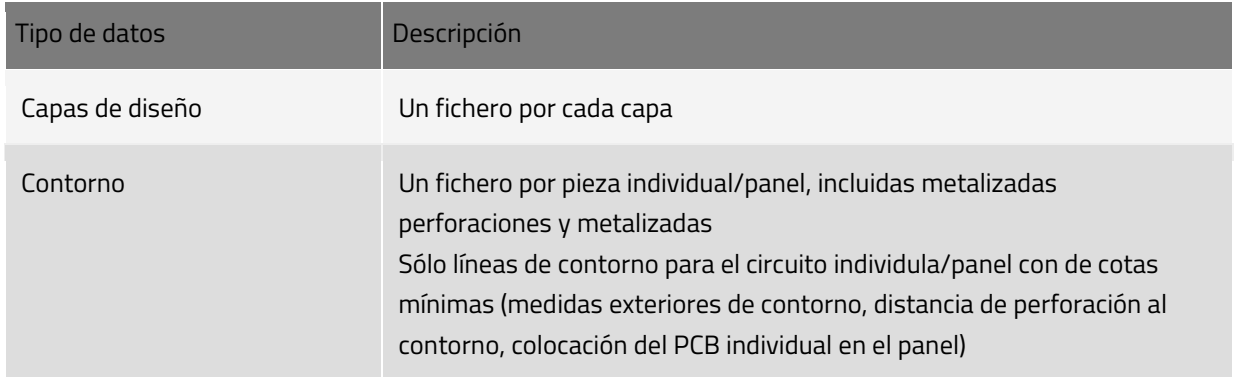

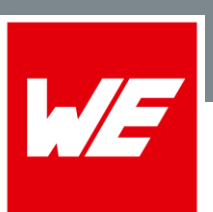

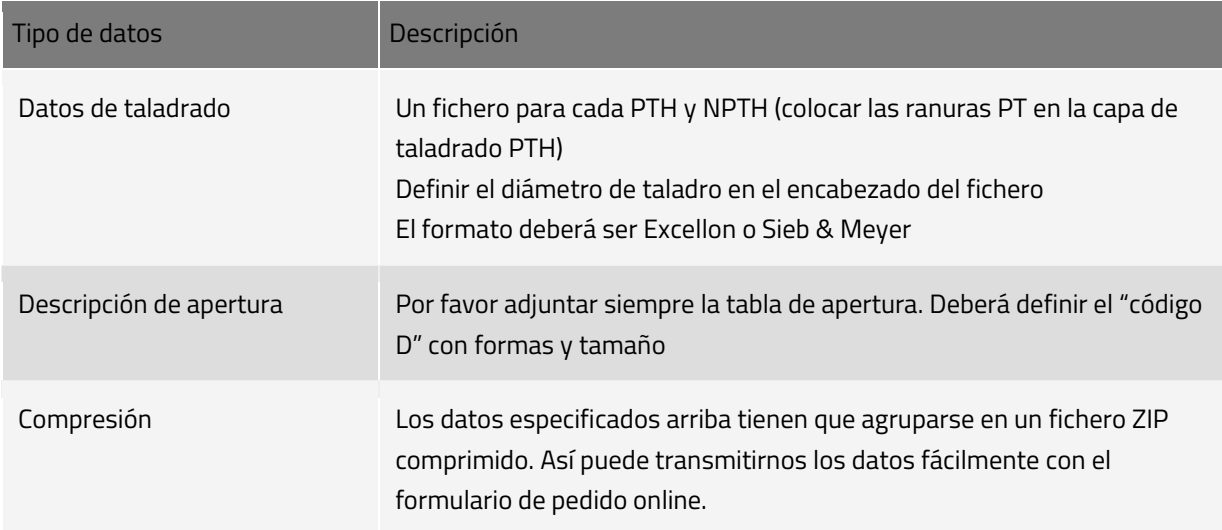

#### <span id="page-7-0"></span>Gerber RS274x

El formato Extended Gerber (RS 274X) es una ampliación del formato Standard Gerber. En contraposición con el formato Standard Gerber, no se necesita ninguna lista de aperturas, pues la información de apertura ya está contenida en el fichero de datos. Ejemplo de un fichero Extended Gerber: %ADDD11,C0.004%\* %ADDD12,C0.008%\* %ADDD13,S0.004%\* %ADDD14,S0.008%\* G54D10\* X0000Y0000D02\* X0000Y1000D02\* X1000Y1000D02\* X0000Y1000D02\* X0000Y0000D02\*

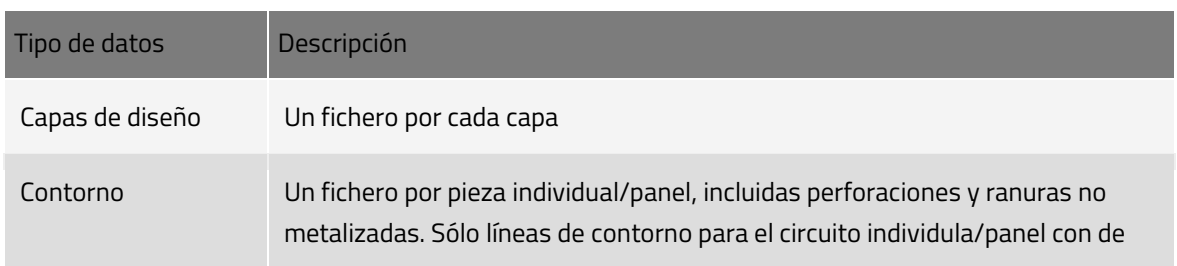

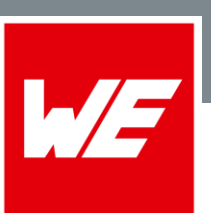

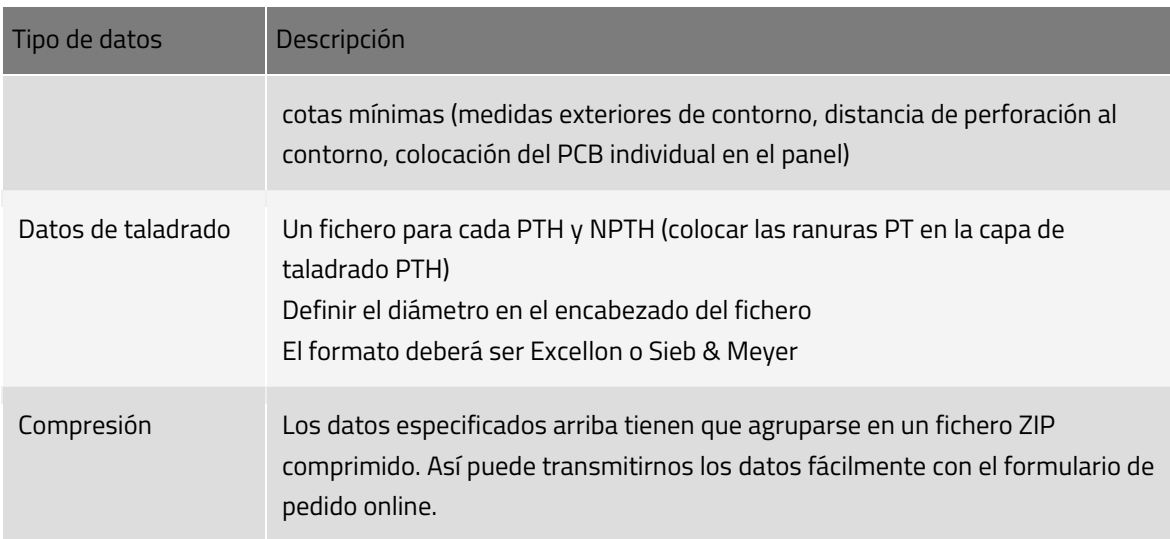

#### <span id="page-8-0"></span> $ODB++$

ODB++ permite un intercambio de datos optimizado entre diseño y fabricación.

Permite acortar los tiempos, pues toda la información para el fabricante de placas de circuito impreso está definida inequívocamente.

Mejora la calidad evitando errores de intercambio de datos. Con la definición inequívoca no es posible ninguna interpretación distinta. Los formatos de datos para los que existen diversos dialectos, como por ej. RS274X, pueden originar diferentes resultados en distintos sistemas CAM. Ello puede provocar daños considerables. En la salida de los datos de diseño se generan menores cantidades de datos, pues se evita el llenado de superficies con vectores.

ODB++ es un formato de datos ASCII totalmente ampliable con las ventajas siguientes:

- Todos los datos se encuentran en un fichero, con lo cual, nada se pierde.
- Los datos gráficos se describen exactamente. No existe ningún llenado innecesario de superficies de cobre o pads de soldadura con formas especiales que han de cambiarse después por el fabricante de circuitos impresos.
- Se puede asignar un número arbitrario de atributos para los elementos de la placa de circuito impreso a fin de describir dichos elementos.
- ODB++ contiene una descripción de listas de red CAD, con la cual, el fabricante de PCBs puede verificar las conexiones eléctricas durante el proceso de fabricación en cuanto a coincidencia con el diseño original.
- ODB++ contiene una tabla de posición en la cual el nombre de las capas, los tipos de capas, la polaridad y el orden de las mismas está definido.
- Contiene una estructura de capas que define la lista de piezas y la estructura general de la platina.

#### **WURTH ELEKTRONIK MORE THAN YOU EXPECT**

# **WEdirekt Datos**

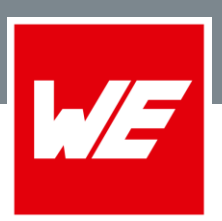

- ODB++ contiene para las capas de taladrado y fresado la asignación de los taladros que contactan con las capas correspondientes.
- Es posible colocar observaciones gráficas según Post-it-Art.

#### <span id="page-9-0"></span>Target 3001

La lista de orden de capas en Target lo hemos previsto de la siguiente forma. Si nuestra lista difiriera de la suya, rogamos nos envíe los datos su información de salida.

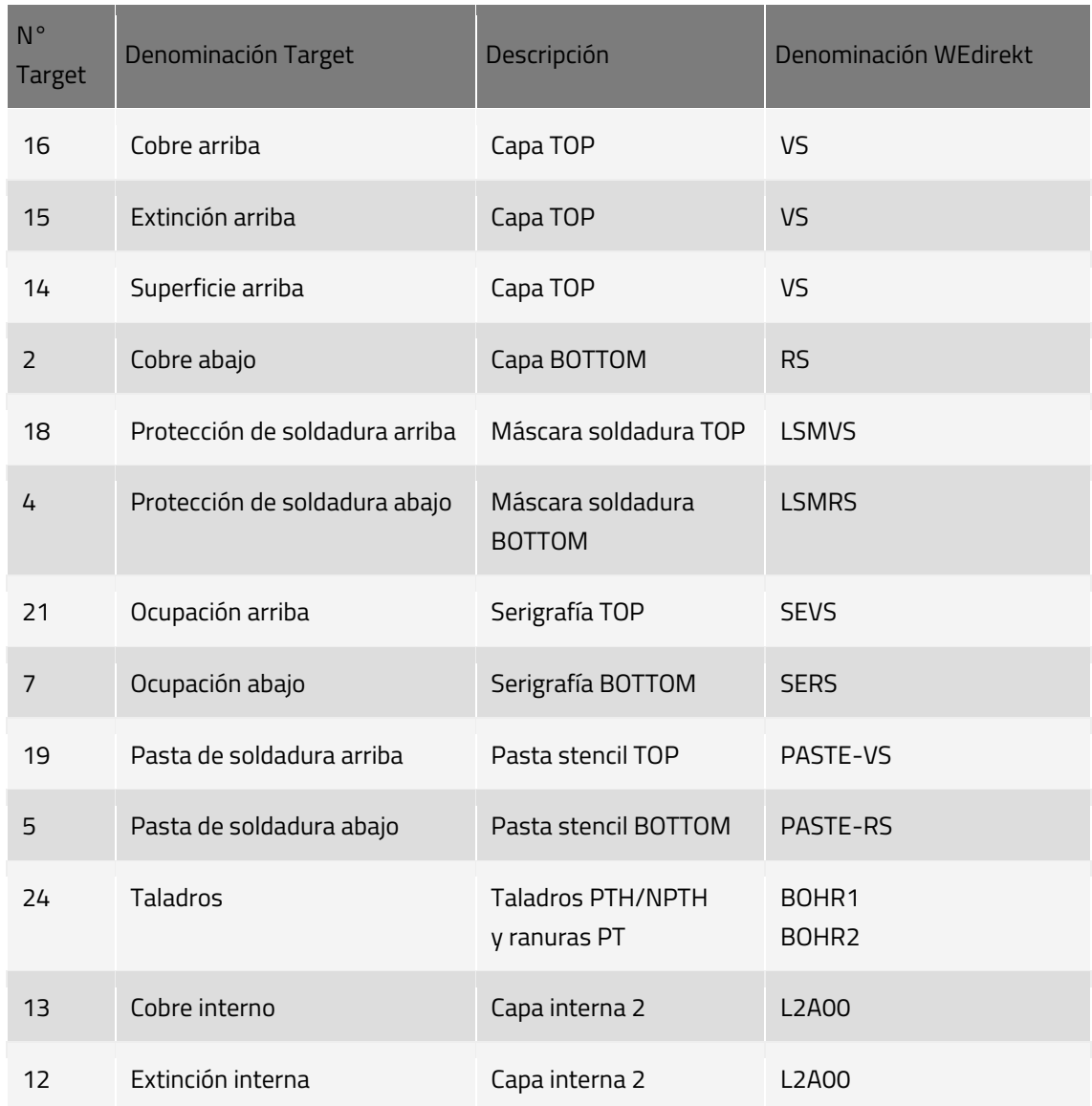

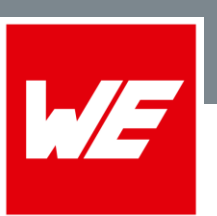

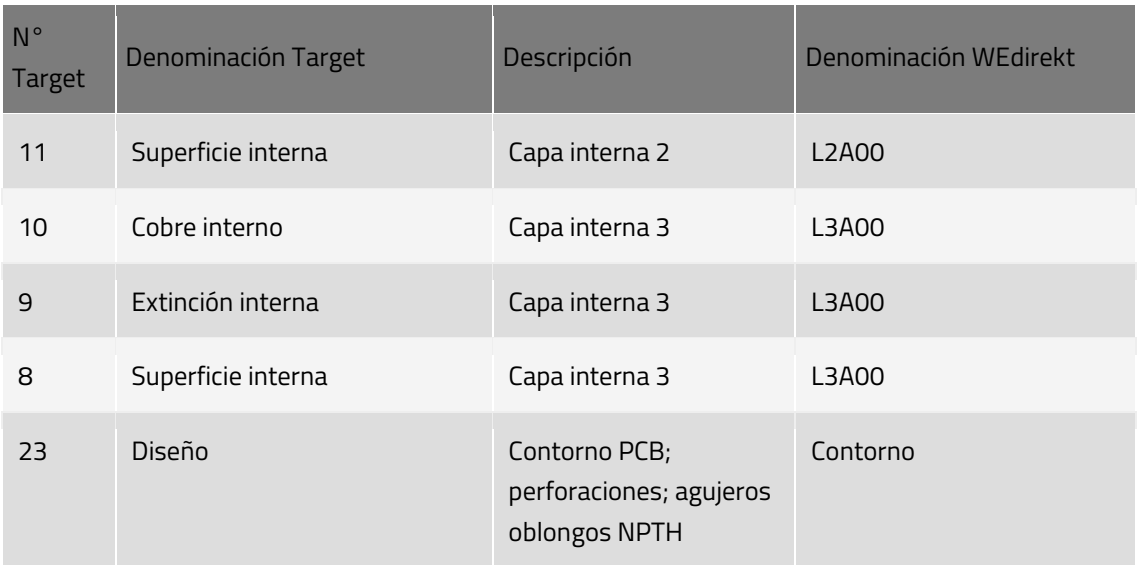

Dans Target 3001, les couches de cuivre sont toujours au nombre de 3.

- la couche de cuivre comporte les pistes conductrices.
- la couche de surface comporte les éventuelles surfaces de masse.
- la couche de suppression comprend les surfaces réservées autour des pistes conductrices (pour le contrôle d'écart).

#### <span id="page-10-0"></span>Denominaciones de capas

Use en sus datos denominaciones inequívocas. Aquí hemos preparado una lista para la nomenclatura interna de Würth Elektronik.

Para obtener una vista más grande de la imagen, haga clic en el gráfico.

#### **WURTH ELEKTRONIK MORE THAN YOU EXPECT**

### **WEdirekt Datos**

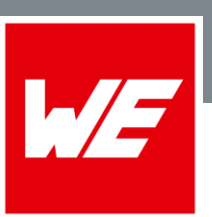

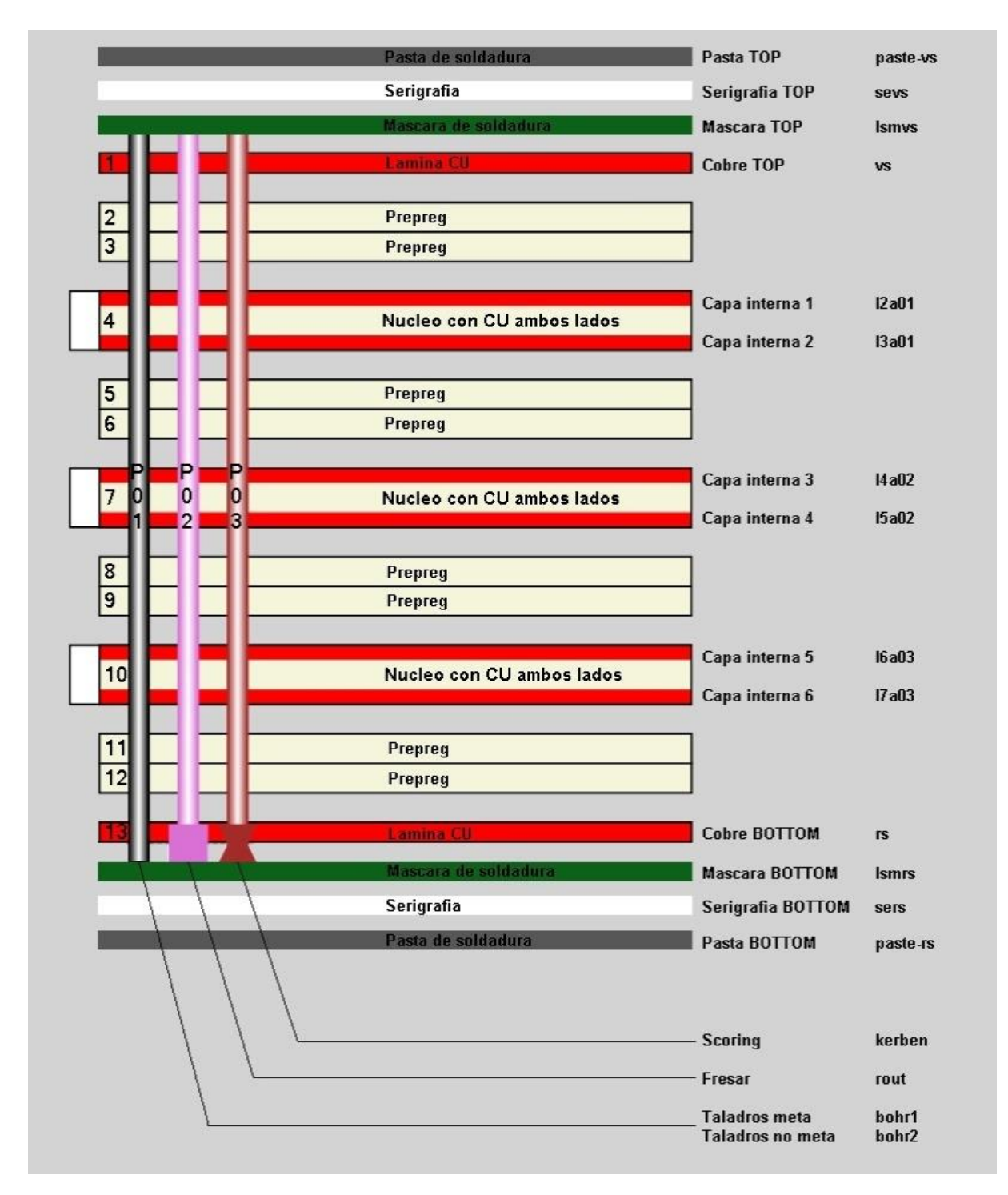